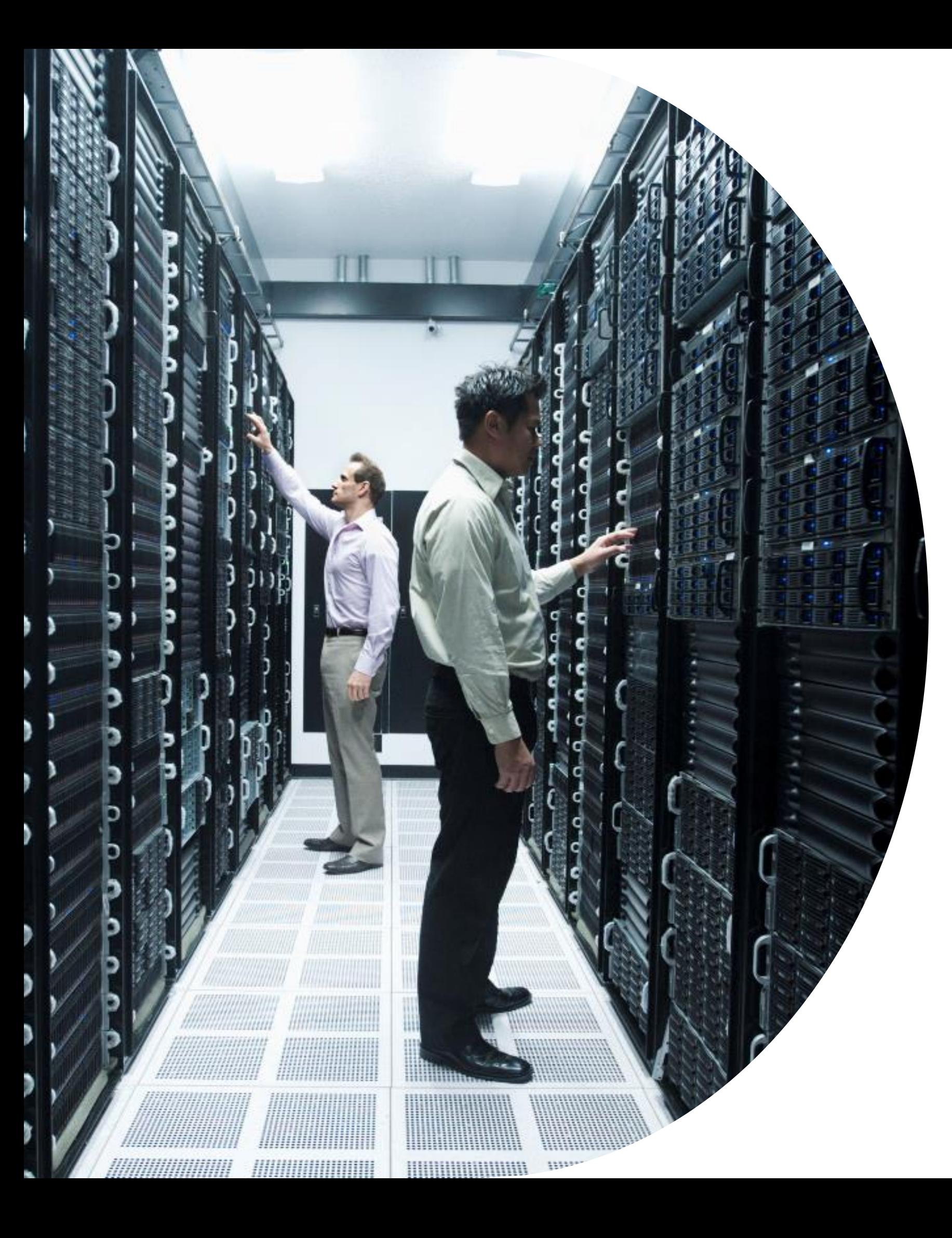

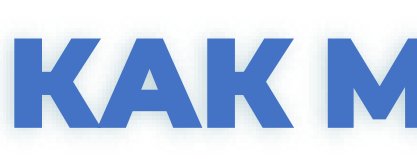

## **КАК МИГРИРОВАТЬ**

100500 пользовательских объектов из старого хранилища в новое и остаться в живых

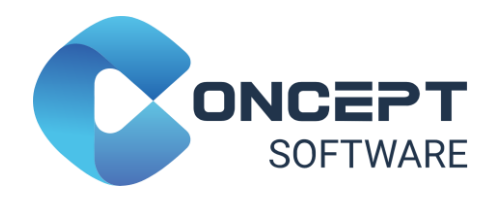

# Sandbox Песочница

Набор ресурсов, которые позволяют специалистам экспериментировать и изменять данные любым способом.

Выделенная часть корпоративного хранилища данных или витрины данных.

Возможность напрямую объединять производственные данные и данные самой песочницы.

Используется ограниченным кругом пользователей. Содержит данные, отделённые от производственного хранилища. Количество объектов может достигать 1000+

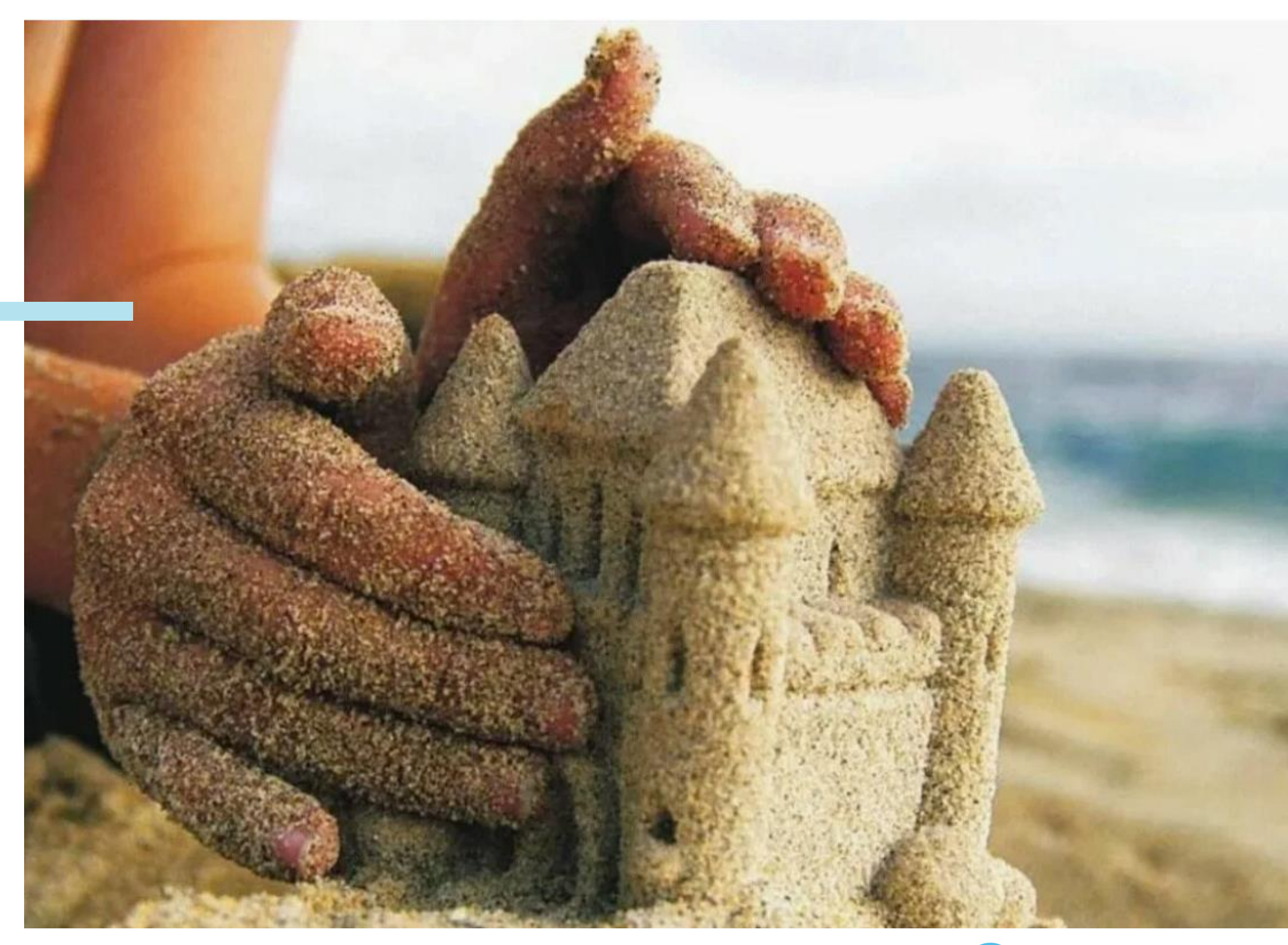

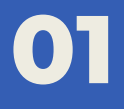

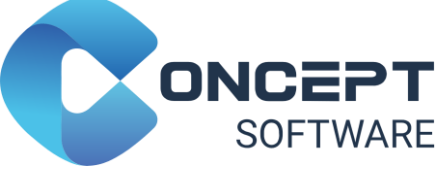

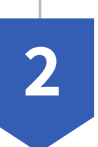

### Подход «мягкой силы»

Как не напугать пользователей на старте проекта.

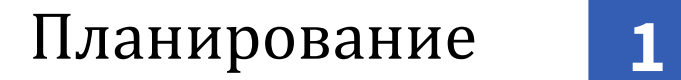

Начните заранее- анализа будет много.

Автоматизируй это **3**

Подходы к переносу данных в новое хранилище.

### Договариваемся

на берегу. На какие грабли можно (не)наступить.

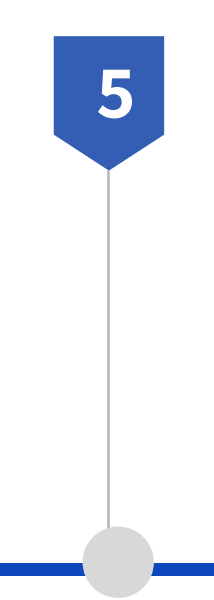

## Про людей

Новое хранилище с человеческим лицом

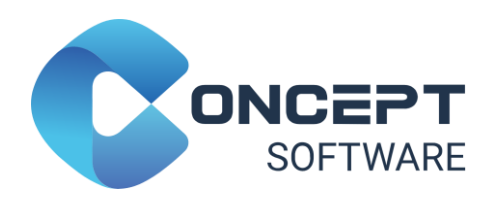

# **О чём поговорим**

## Планирование и анализ

### **Формализовать результаты (BPM/ServiceDesk/СЗ)**

Документировать проведённый анализ (task tracker, wiki, Confluence)

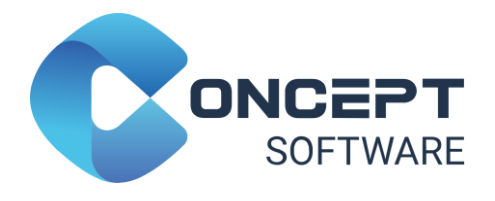

## **Выявить владельцев**

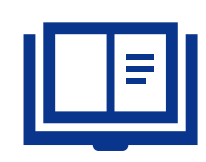

**и пользователей**

В случае отсутствия владельца- интервью с пользователями для выявления нового владельца

### **Определить перечень песочниц**

Выявить недовыявленное

![](_page_3_Picture_5.jpeg)

**Анализ параллельно выбору целевого хранилища**

На этом этапе выбор финального целевого хранилища может быть не завершён

![](_page_3_Picture_8.jpeg)

## Планирование и анализ

**01**

![](_page_4_Picture_11.jpeg)

Выгрузка мета -данных из дата -словаря текущего хранилища

В полученной выгрузке актуализировать и валидировать с пользователями :

Владельцев песочниц

Список объектов (удалить неактуальные и не тратить ресурсы на перенос )

Глубину хранения данных в объектах (уменьшить излишнюю глубину и сократить ресурсы на перенос и хранение в новом хранилище )

Порядок переноса объектов (выявить кандидатов на приоритетный перенос )

Процессы, построенные на объектах (собрать скрипты )

Выявить команды аналитиков, у которых в песочницах реализованы сложные нерегламентированные процессы. Возможно, понадобится помощь в миграции кода на новое хранилище .

![](_page_4_Picture_217.jpeg)

# Подход к миграции

**02**

### **Новые объекты Архивные периоды Задачи сверки**

- Валидировать с владельцами песочниц механизмы сверки данных в хранилищах
- **Автоматический компаратор** объектов в разных источниках

![](_page_5_Picture_24.jpeg)

- Для больших объектов- согласовать с владельцами перенос данных за архивные периоды (если текущие процессы от них не зависят)
- Так пользователи смогут протестировать функционал нового хранилища на привычных данных

![](_page_5_Picture_20.jpeg)

![](_page_5_Picture_21.jpeg)

- С момента проведения анализа в песочницах появились новые объекты
- Перед стартом процесса переносаповторная выгрузка объектов старого хранилища
- **Провалидировать с владельцем** список переносимых объектов

![](_page_5_Picture_10.jpeg)

- Совместно с пользователямивыбрать список приоритетных объектов
- Миграция данных и миграция кода

![](_page_5_Picture_14.jpeg)

- Определена целевая дата переноса.
- Данные переносятся поэтапно.
- Старое хранилище продолжает работать в течение переходного периода.
- Новые объекты создаются только на новом хранилище

\***Задача «со звёздочкой»: аудит наличия в песочницах персональных данных (ширеинформации ограниченного доступа)**

## Автоматизация переноса данных

**03**

![](_page_6_Picture_13.jpeg)

![](_page_6_Picture_14.jpeg)

![](_page_6_Picture_15.jpeg)

### Подготовительная работа

Совместно с архитекторами определить, какие опции нового хранилища будут активно применяться (колоночная модель хранения, разные варианты сжатия, ключи распределения и т.д.).

Составить маппинг типов данных между новым и старым хранилищами.

Правила именования объектов после миграции (case sensitive,

кириллица в наименовании полей,

имена, превышающие допустимую длину в новом хранилище,

наличие спец.символов в названии полей).

Определить, какие механизмы экспорта данных доступны (fastexport, bulkload и т.д.)

Определить, какую максимальную длину текстовых полей поддерживает новое хранилище.

Определить, появляется ли необходимость изменять ролевую модель доступа к данным в новом хранилище. (this)<br>
(this.attr('data-target')<br>
(this.attr('data-target'))<br>
(target.hasClass('carousel')) return<br>
(target.hasClass('carousel')) return<br>
(target.hasClass('carousel')) return entions = \$.extend({}, \$target.data(), slideIndex = \$this.attr('data-slide-to') (slideIndex) options.interval = false **En Gall(Starget, options)** 

## Этапы автоматизации

**03**

Обход всех объектов песочницы. Сбор мета-данных (наименование полей, тип, наличие комментариев к полям, наличие индексов)

> Загрузка мета-данных в стейджинговую область. Применение маппингов подготовительного этапа

Циклический перебор всех объектов и всех полей объекта, создание объекта в стейджинговой области нового хранилища.

Загрузка данных в стейджинговую область. Проверка количества строк. Создание целевого объекта в новом хранилище и импорт данных.

Подготовка артефактов миграции для последующей публикации на ресурсе. У пользователей есть возможность отслеживать прогресс переноса.

> Сбор статистики для перенесённого объекта (collect statistic, analyze и т.д.)

![](_page_7_Picture_9.jpeg)

# На какие грабли можно (не) наступать

![](_page_8_Picture_8.jpeg)

![](_page_8_Picture_9.jpeg)

Выявление объектов на перенос, не обследованных на этапе анализа по причине размещения в общекорпоративной песочнице.

Обследовать общедоступную разделяемую песочницу в компании (common, exchange, general и т.д.). Провести анализ определения принадлежности объектов конкретным подразделениям. Определить подход к переносу таких объектов.

Сбои при линейном переносе объёмных таблиц (50Гб+) и отсутствие возможности продолжить с  $\sum$ момента останова.

Предусмотреть при разработке автоматизированного решения попартиционный перенос (задавать параметрами поле партиционирования и размер переносимой партиции).

![](_page_8_Picture_7.jpeg)

Ошибки при работе процесса переноса, связанные с необследованными типами данных.

Не ограничиваться семплом данных для анализа. Выгрузить из словаря данных все используемые типы для последующей автоматизации.

# Поддержка пользователей

![](_page_9_Picture_5.jpeg)

![](_page_9_Picture_6.jpeg)

Публикация на общедоступном ресурсе компании информации о проводимых работах по песочницам. Ответственные и статус .

Выделение сотрудников для «бебиситтинга» пользователей. Проведение встреч с командами для обучения аналитиков подходам работы с новым хранилищем. Адаптация кодов существующих скриптов для нового хранилища. Ревью кода аналитиков/ разработчиков, консультирование .

![](_page_9_Picture_4.jpeg)

Дополнительно размещение страницу «Руководство пользователя…» для нового хранилища. Кроме документации, добавить инструкцию по подключению к новому хранилищу и реестр лучших практик по работе с ним .

![](_page_10_Picture_0.jpeg)

![](_page_10_Picture_11.jpeg)

![](_page_10_Picture_12.jpeg)

![](_page_10_Picture_13.jpeg)

**Гудимова Марина Ведущий аналитик +7 (911)350-01-58** [m.gudimova@concept-software.ru](mailto:s.burovtsev@concept-software.ru)

**Опаричев Александр**

**Коммерческий директор** 

**+7 (916)220-20-69**

[a.oparichev@concept-software.ru](mailto:a.oparichev@concept-software.ru)

## **ООО «Концепт разработка»**

[concept-software.ru](https://concept-software.ru/)

![](_page_10_Picture_8.jpeg)

![](_page_10_Picture_9.jpeg)

**Концепт разработка**